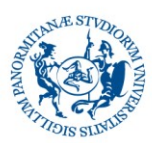

## UNIVERSITÀ DEGLI STUDI DI PALERMO

## CODICI PERMESSI ORARI AUTORIZZATI

## (Regolamento sulla rilevazione delle presenze 26 Settembre 2018)

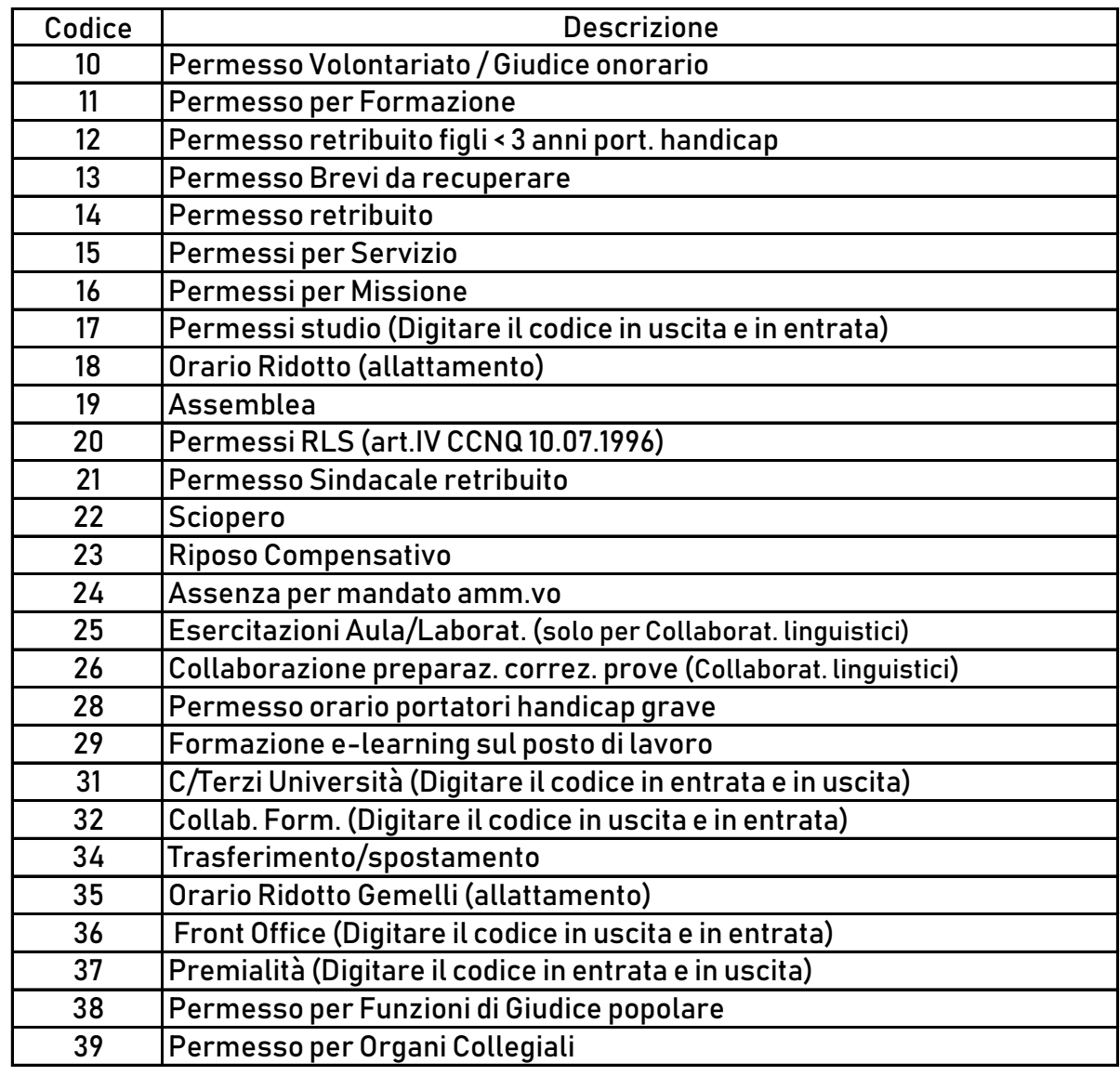